## Exploring a new way to manage systems with ostree and atomic

Michael Scherer, misc@redhat.com

#### Who am I?

# Sysadmin @

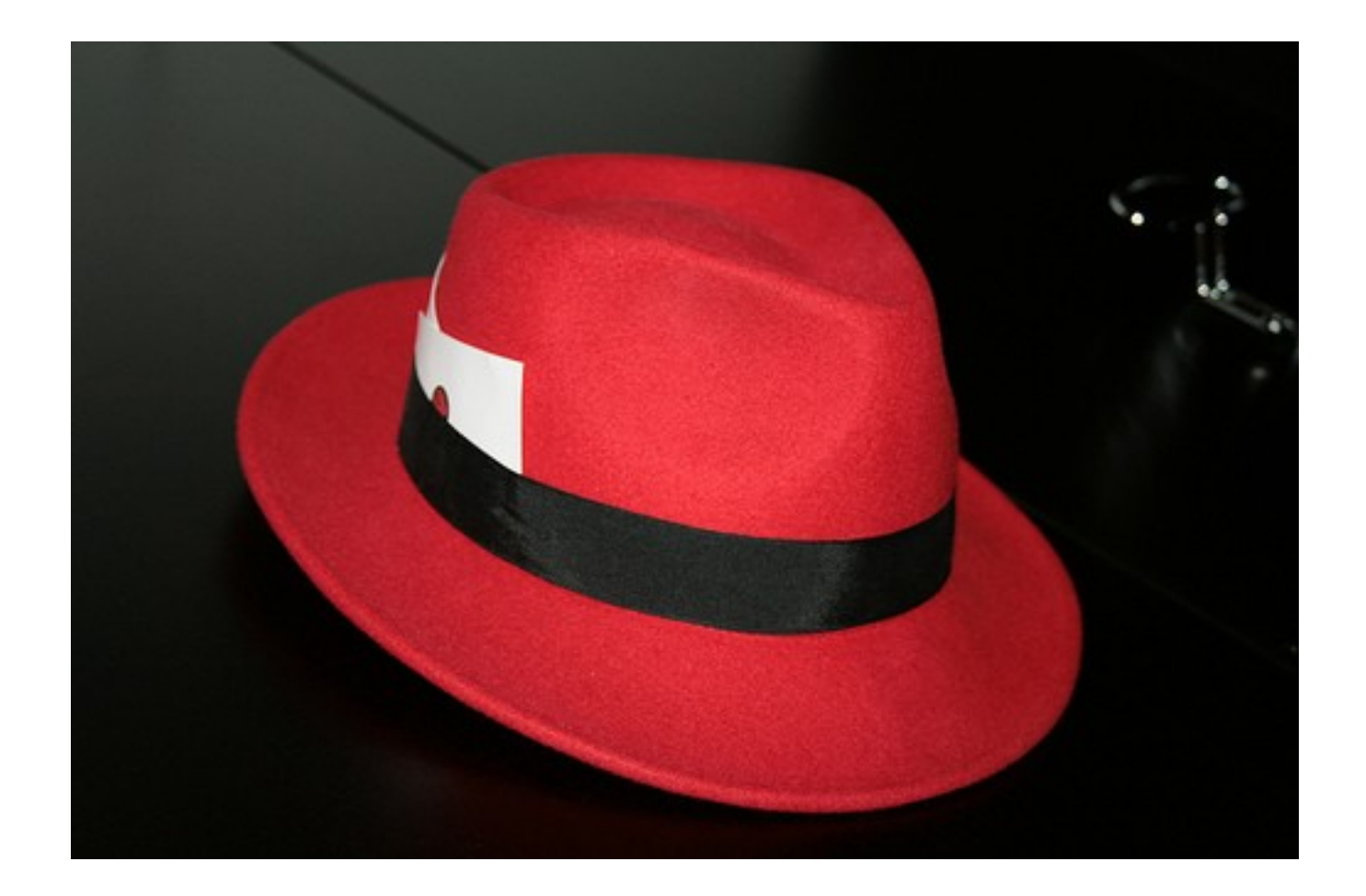

## In a previous episode..

Packager/sysadmin/build system maintainer @mageia Python coder @ some firewall startup

# Counter stri^W Sysadmin @ unamed european institution

# Old ways

### Assemble set of packages

# Binary packages

#### Sources

# Both ways

### Base + ports

Appliances..

### .. or phones/tablets

# A new hop^W way

## Project Atomic

## Codename for a set of distribution

#### Centos/Fedora

### Others are welcome

# Atomic upgrade

#### Containers

# Lightweight

# Base of openshift v3

# Let's get technical

# Components, bottom To top

#### Ostree

Created for testing GNOME

#### Firmware-like

Bootable read only filesystem

All in /usr + some link to /var

#### Reboot on new version

### Reboot on old version

## Make rollback possible

# Git for filesystem

### Docker & systemd
#### Ship applications with runtime

# API to start, monitor, control services

# Cgroups usage to limit containers

#### Geard / Kubernetes

#### Orchestrate containers

#### Manage network

#### Distribute tasks

# Ensure redundancy

# Various others things

#### SELinux

#### Isolation

#### Protect base system from containers

#### Protect containers from containers

# Cherry on the cake

#### Cockpit as a web interface

# Why?

#### The stars aligned right

#### Ostree from Gnome QA

# Jails  $\Rightarrow$  Openvz => Linux namespace  $\Rightarrow$  LXC => Docker

#### SELinux / svirt

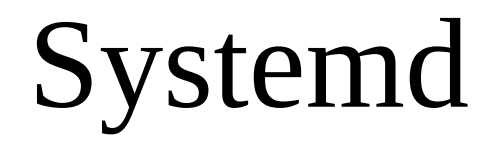

Pressure on IT departments

#### Automate more

#### Drive human costs down

#### Colocate services more

#### Drive hardware spending down

#### Deliver faster

# Drive profits high

# Agility

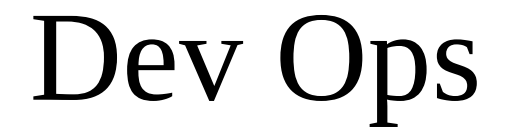

Dev systems != Prod servers

# Example

# Gluster.org web infra

#### Need to be redone

#### Static website

# Need a httpd server
## Need a builder

### Need a wiki

## Mediawiki

## MySQL || PostgreSQL

## Varnish

#### Awstats

## Traditional way

### All on 1 server

## VM way

## 1 VM per service

## Containers way

## Everything in a different containers

### Microservices

# Why?

## A few problems

## Static website build

## Use middleman

## Ruby

#### No comment

## Web designer use F20

# So better use this as well

## Unpackaged software

## Mediawiki

## Need specific isolation

Test upgrade and rollback

## Scaling issues

## Mediawiki write on the FS

## Use S3 backed storage

## Swift container

## Need a new version of something ?

## Varnish 4.0 ?

## ( not a good example )

### A few constraints

#### Treat container as cattle

## Throw away instances

Intra container communication
### Data container pattern

# Immutable infrastructure pattern

## Must take scalability in account

# ( May be complex to do )

#### Kubernetes / etcd

# MySQL replication

# Swift replication

# Deployment workflow

### Install a few atomic host

#### All are clients, one is master

## Depend on services running

#### Custom containers

# Need to have a private registry

# Docker registry

Alternatives : Pulp + crane

#### Can be run in a container

## Upload of definition to kubernetes

\$ kubectl create -f gluster.json

#### Exact syntax as exercise to the audience

## Management of containers build

## Layered containers

### Select the base

### Add runtime

#### Add custom code

Using STI ( Source to Image )

# Workflow of containers update

# Testing and QA

Lot of questions are still open

Configuration management ?

# Backup ?

# Monitoring?

## Log centralisation ?

## Fine grained management ?

## Network management ?

# http://projectatomic.io/

# ?